## **9. From index function to ordinary function. Ventricular recharge**

An essential difference between ordinary and index functions is that an ordinary function, say F, yields local properties whereas an index motion, say Index, yields global properties. For given t in [a, b], F can ignore every number in the subdomain except t, yet still yield the label F(t). By contrast, Index describes overall properties of F on [a, b] by paying attention to at least two points (e.g., if Index = Diff or Index = DQ) and often the whole interval (e.g., if Index = Max, Min, Area or Int).

Despite this difference, there is an important relationship between index functious and ordinary functions presence Index(F, [d, d) generates an ordinary function if we hold both F and a fixed while varying b. For example, if V(t) denotes ventricular  $\sigma$  aunio denotes the lower such volume  $\Lambda$  in  $\Lambda$  in our  $\Lambda$  in our cardiac cycle and in our cardiac curre  $\epsilon = 0$ is generated by Index = xapped since the cycle began, the seriesthe paragree since  $\epsilon = 0$ Min according to

$$
(1.6) \quad (1.01) \quad (1.01) \quad (
$$

Ile sketched in Figure 1 as the solid curve, with that of V shown modes very specified in  $V$  shown modes of  $V$  and  $V$  and  $V$  and  $V$  and  $V$  are  $V$  and  $V$  and  $V$  are  $V$  and  $V$  are  $V$  and  $V$  are  $V$  and  $V$  are dashed for comparison.

Again, we can generate an ordinary function F and the function f graphed in  $f$ angige bereftang panels of  $\frac{1}{2}$  and  $\frac{1}{2}$  and  $\frac{1}{2}$  and  $\frac{1}{2}$  and  $\frac{1}{2}$  and  $\frac{1}{2}$  and  $\frac{1}{2}$  and  $\frac{1}{2}$  and  $\frac{1}{2}$  and  $\frac{1}{2}$  and  $\frac{1}{2}$  and  $\frac{1}{2}$  and  $\frac{1}{2}$  and  $\frac{1}{2}$ 

$$
F(t) = \text{Area}(f_0, f_0) = \text{Area of region } 0 \le x \le 0 \quad (x > 0 \le t \le 0)
$$

Here x denotes a generic THING in the domain of f, whereas t denotes a generic THING in the domain of F; we must use different letters, energies the right-hand boundary of the shaded region in Figure 2 is at  $x = t$ . The physiological interpretation of F, as we will discover in Lecture 12, is that F(t) is the volume of blood discharged into the aorta during the first t seconds of a cardiac cycle with ventricular outflow defined by Figure 2. Here we focus merely on how to calculate F from f, whose algebraic definition is

$$
\begin{array}{c}\n\text{7.10} \\
\text{7.20} \\
\text{7.30} \\
\text{8.40} \\
\text{9.50} \\
\text{10} \\
\text{10} \\
\text{11} \\
\text{10} \\
\text{11} \\
\text{10} \\
\text{11} \\
\text{10} \\
\text{11} \\
\text{10} \\
\text{11} \\
\text{10} \\
\text{11} \\
\text{10} \\
\text{11} \\
\text{10} \\
\text{11} \\
\text{10} \\
\text{11} \\
\text{10} \\
\text{11} \\
\text{10} \\
\text{11} \\
\text{10} \\
\text{11} \\
\text{10} \\
\text{11} \\
\text{10} \\
\text{11} \\
\text{10} \\
\text{11} \\
\text{10} \\
\text{11} \\
\text{10} \\
\text{11} \\
\text{10} \\
\text{11} \\
\text{10} \\
\text{11} \\
\text{10} \\
\text{11} \\
\text{10} \\
\text{11} \\
\text{10} \\
\text{11} \\
\text{10} \\
\text{11} \\
\text{10} \\
\text{11} \\
\text{10} \\
\text{11} \\
\text{10} \\
\text{11} \\
\text{10} \\
\text{11} \\
\text{10} \\
\text{11} \\
\text{10} \\
\text{11} \\
\text{10} \\
\text{11} \\
\text{10} \\
\text{11} \\
\text{10} \\
\text{11} \\
\text{10} \\
\text{11} \\
\text{10} \\
\text{11} \\
\text{10} \\
\text{11} \\
\text{10} \\
\text{11} \\
\text{10} \\
\text{11} \\
\text{10} \\
\text{11} \\
\text{10} \\
\text{11} \\
\text{10} \\
\text{11} \\
\text{10} \\
\text{11} \\
\text{10} \\
\text{11} \\
\text{10} \\
\text{11} \\
\text{10} \\
\text{11} \\
\text{10} \\
\text{11} \\
\text{10} \\
\text{11} \\
\text{10} \\
\text{11} \\
\text{10} \\
\text{11} \\
\text{10} \\
\text{11} \\
\text{10} \\
\text{11} \\
$$

From  $(3)$ , there are four cases, according to which submomental formal contains

t. First, the easiest case is when t ∈ [0, 0.05]: because f(x) = 0 for  $0 \le x \le 0.05$  and t  $\le 0.05$ ,  $\Rightarrow$  the proport f(x) = 0. This result pology to the solution of the solution of the solution of the solution of the solution of the solution of the solution of the solution of the solution of the solution of the solutio  $.0 = (30.0)$ <sup>T</sup> (ralupsimal or  $.0 = 0.05$ ) and  $.0 = 1.8$  minum  $.0 = 0.00$ 

 $\Delta$  [0.05, 0.17] degrees is when  $\Delta$  = 0.05 and  $\Delta$  = 0.05 and p  $\Delta$  = 0.05 and p  $\Delta$  $=$  t we have

$$
= 0 \t\t\t= 0.02 + \text{Area}(\frac{1}{2}(0.05) + \frac{1}{2}(0.05) + \frac{1}{2}(0.05)
$$

9ved  $(2)$  and  $(4)$  for  $(4)$  for  $(5)$  more  $(6)$ 

( $\zeta$ ) = Area  $([1, \zeta 0.0],$   $[1, \zeta 0.0],$   $[1, \zeta 0.0],$   $[1, \zeta 0.0],$ 

From Figure 2(a), however, Area(f,  $[0.05, 1.05]$  is the area of a triangle with base t – 0.05 and height  $f(t) = 465(20t - 1)$ , by  $(5)$ ,  $(6)$  for  $(100t - 1)$ , by  $(100t - 1)$ 

)1 −<sup>t</sup> 20 ( 465 ) 05 . 0 −t( 5. 0 <sup>=</sup> )t(f) 05 . 0 −t( 5. 0 <sup>=</sup> )t( F t 4650 = . 625 . 11 +t 465 − 2 (9.6)

In particular,  $F(0.1) = 11.625$ .

 $(0.15)$  = 0.15 o.15 o.16 o.15 o.15 o.15]. Now, from  $(8.17)$  with  $a = 0$ , c = 9.1 and b = t, we have

$$
= \begin{array}{cccc} \text{(7.1)} & \text{(1.1)} & \text{(1.1)} \\ \text{(1.1)} & \text{(1.1)} & \text{(1.1)} \\ & \text{(1.1)} & \text{(1.1)} & \text{(1.1)} \\ & \text{(1.1)} & \text{(1.1)} & \text{(1.1)} \\ & \text{(1.1)} & \text{(1.1)} & \text{(1.1)} \\ & \text{(1.1)} & \text{(1.1)} & \text{(1.1)} \\ & \text{(1.1)} & \text{(1.1)} & \text{(1.1)} & \text{(1.1)} \\ & \text{(1.1)} & \text{(1.1)} & \text{(1.1)} & \text{(1.1)} \\ & \text{(1.1)} & \text{(1.1)} & \text{(1.1)} & \text{(1.1)} \\ & \text{(1.1)} & \text{(1.1)} & \text{(1.1)} & \text{(1.1)} \\ & \text{(1.1)} & \text{(1.1)} & \text{(1.1)} & \text{(1.1)} \\ & \text{(1.1)} & \text{(1.1)} & \text{(1.1)} & \text{(1.1)} & \text{(1.1)} \\ & \text{(1.1)} & \text{(1.1)} & \text{(1.1)} & \text{(1.1)} & \text{(1.1)} \\ & \text{(1.1)} & \text{(1.1)} & \text{(1.1)} & \text{(1.1)} & \text{(1.1)} & \text{(1.1)} \\ & \text{(1.1)} & \text{(1.1)} & \text{(1.1)} & \text{(1.1)} & \text{(1.1)} & \text{(1.1)} & \text{(1.1)} \\ & \text{(1.1)} & \text{(1.1)} & \text{(1.1)} & \text{(1.1)} & \text{(1.1)} & \text{(1.1)} & \text{(1.1)} \\ & \text{(1.1)} & \text{(1.1)} & \text{(1.1)} & \text{(1.1)} & \text{(1.1)} & \text{(1.1)} &
$$

9ved so, from (2) be equal to  $(2)$  and  $(4)$ 

$$
F(t) = 11.625 + Area(1,1.01) \t\t(9.8)
$$

From Figure 2(b), however, Area( $f$ ,  $[0.1, 1]$ ) is the area of a rectangle with base  $t - 0.1$  and  $\alpha$ beight f(t) = 465, by ( $\alpha$ ). So for 0.12 keight f(t)  $\alpha$ 

$$
6.6) \t\t 5.4 \t(1.0-1)29F + 529.11 = 11.625 + 465(F - 0.1)
$$
\n
$$
6.6) \t\t 6.6
$$
\n
$$
6.6) \t\t 6.6
$$

In particular,  $F(0.15) = 34.875$ .

 $[0.15, 0.9]$  is the last case to consider  $\alpha$  is a  $[0.17]$  with a  $[0.17]$  with  $\alpha = 0$ , c = 9.15 and  $d = d$  bus  $d = 0$ 

$$
= \begin{aligned} 24.816 &(15.10) \\ 24.816 &(15.11) \\ 25.816 &(15.10) \\ 26.816 &(15.11) \\ 27.816 &(15.10) \\ 28.816 &(15.10) \\ 29.816 &(15.10) \\ 20.816 &(15.10) \\ 21.816 &(15.10) \\ 22.816 &(15.10) \\ 23.816 &(15.10) \\ 24.816 &(15.10) \\ 25.816 &(15.10) \\ 27.816 &(15.10) \\ 28.816 &(15.10) \\ 29.816 &(15.10) \\ 20.816 &(15.10) \\ 21.816 &(15.10) \\ 22.816 &(15.10) \\ 23.816 &(15.10) \\ 24.816 &(15.10) \\ 25.816 &(15.10) \\ 27.816 &(15.10) \\ 28.816 &(15.10) \\ 29.816 &(15.10) \\ 20.816 &(15.10) \\ 21.816 &(15.10) \\ 22.816 &(15.10) \\ 23.816 &(15.10) \\ 24.816 &(15.10) \\ 25.816 &(15.10) \\ 27.816 &(15.10) \\ 28.816 &(15.10) \\ 29.816 &(15.10) \\ 20.816 &(15.10) \\ 20.816 &(15.10) \\ 20.816 &(15.10) \\ 20.816 &(15.10) \\ 20.816 &(15.10) \\ 20.816 &(15.10) \\ 20.816 &(15.10) \\ 20.816 &(15.10) \\ 20.816 &(15.10) \\ 20.816 &(15.10) \\ 20.816 &(15.10) \\ 20.816 &(15.10) \\ 20.816 &(15.10) \\
$$

9ved sw  $\epsilon$ .0  $\ge$  1  $\ge$   $\epsilon$ 1.0 rot (01) bins (2) morth (2)

$$
F(t) = 34.878 + Area(A, [0.15, t])
$$
 (11.1)

From Figure 2(c), however, Area(f, [0.15, t]) is the area of a trapezium of width  $t - 0.15$ , maximum height f(0.15) = 465 and minimum height f(t) = 310(3–10t). We can place  $t + (cI.0)$  trapeziums together to form a rectangle of width  $t - 0.15$  and height f(0.15) +  $f(t)$ . The area of each trapezium is half that of the rectangle. So for 0.15  $\le t \le 0.3$  we  $\partial \Lambda$ ey

$$
= 330f - J220f_5 - 93 \cdot 22' \n= 3f'82f + 0'2(f - 0'12){fQe} + 310(3 - 10f) \nE(f) = 3f'82f + 0'2(f - 0'12){fQ(0'12)} + f(f) \n= 3f'82f + 0'2(f - 0'12){fQ(0'12)} + f(f) \n= 3f'82f + 0'2(f - 0'12){fQ(0'12)} + f(f) \n= 3f'82f + 0'2(f - 0'12){fQ(0'12)} + f(f) \n= 3f'82f + 0'2(f - 0'12){fQ(0'12)} + f(f) \n= 3f'82f + 0'2(f - 0'12){fQ(0'12)} + f(f) \n= 3f'82f + 0'2(f - 0'12){fQ(0'12)} + f(f) \n= 3f'82f + 0'2(f - 0'12) = 3f'82f + 0'2f'82f + 0'2f'8
$$

In particular,  $F(0.3) = 69.79$  is the stroke volume. Gathering together (6), (9) and (12),  $\chi$ d [ $\epsilon$ .0, 0] no benitable nio entry si H is the built and

$$
(E1.0) = \begin{cases}\n 1.0 > 1 \ge 0 \\
 2.0 > 1 \ge 0\n \end{cases} \quad \text{if } 0.15 \le 1.0 \text{ if } 0.051 = 0.051
$$
\n
$$
E1.0 > 1 \ge 1.0 \text{ if } 0.051 = 0.051
$$
\n
$$
E1.0 > 1 \ge 1.0 \text{ if } 0.051 = 0.051
$$
\n
$$
E1.0 > 1 \ge 1.0 \text{ if } 0.051 = 1.011
$$
\n
$$
E1.0 > 1 \ge 1.0 \text{ if } 0.011 = 1.011
$$
\n
$$
E1.0 > 1 \ge 1.0 \text{ if } 0.011 = 1.011
$$
\n
$$
E1.0 > 1 \ge 1.0 \text{ if } 0.011 = 1.011
$$
\n
$$
E1.0 > 1 \ge 1.0 \text{ if } 0.011 = 1.011
$$
\n
$$
E1.0 > 1 \ge 1.0 \text{ if } 0.011 = 1.011
$$
\n
$$
E1.0 > 1 \ge 1.0 \text{ if } 0.011 = 1.011
$$

Its graph is shown in Figure 2(d). Notice that F is smooth, even though f has corners. For further practice, see Exercises 1-4.

The above calculation can arguably be simplified with the help of two general results about Area. The first result is that the area enclosed by a sum of nonnegative functions, say g and h, equals the sum of the areas enclosed by each in the sense that

$$
(a \text{let } (d \text{let } d)) = \text{let } (d \text{let } d) = \text{let } (d \text{let } d) = \text{let } (d \
$$

The easiest way to obtain this result is from Figure 3. Imagine that Area(g,  $[a, b]$ ) at top left in Figure 3 has been painted from left to right with a magic brush that tracks the graph of  $g$ , so that the width of the brush at x is denoted at x is denoted and independent on pairs outside the shaded area. Similarly imagine that Area(h, [a, b) at top right in Figure 3 has been painted with a brush that the system of h. The area at bottom left, which is Area(g+h, [a, b), is in principle painted by a third brush tracking the graph of  $g + h$  but in practice the same effect is achieved by painting from left to right with the second brush held above the first. In other words, the dark and light shade regions are equal in area, which establishes (14). Similarly, the area at bottom right is Area(h+g,  $[a, b]$ ); it rednites no new princy is to track here points the given in the grows browsh aport apositions by providing  $\beta$ achieves the same effect. Again, the dark and light shaded regions are equal in area to those in the other panels, which establishes that

$$
(\text{qft}(6) + 8 \cdot \text{qft}(9 \cdot \text{p})) = \text{Area}(9 \cdot \text{qft}(9 \cdot \text{pft})) + \text{Area}(8 \cdot \text{qft}(9 \cdot \text{pft}))
$$

 $A$   $3 + A$  are course,  $(14)$  bind  $(44)$  are equivalent,  $8$  sames  $A + B$  is the same function as h  $+ B$ . similar papieds are paintiful are  $\frac{4}{3}$  and  $\frac{4}{3}$  and  $\frac{4}{3}$  and  $\frac{4}{3}$  and  $\frac{4}{3}$  and  $\frac{4}{3}$  and  $\frac{4}{3}$  and  $\frac{4}{3}$  and  $\frac{4}{3}$  and  $\frac{4}{3}$  and  $\frac{4}{3}$  and  $\frac{4}{3}$  and  $\frac{4}{3}$  and  $\frac{4$ have the same area) reveals the second result, namely, that

Area(
$$
kg
$$
, $[a,b]$ ) =  $k$ Area( $g$ , $[a,b]$ ), (15.1)

for any nonnegative constant k, i.e., that the area enclosed by k times a function is k times the area that the function encloses. In this equation, kg is a shorthand for a function that labels this give the given by k times as when as g labels them. In other words, if a function is a shorthand for  $\mathbf{g}(\mathbf{t}) = \mathbf{g}(\mathbf{t})$  then  $\mathbf{g}(\mathbf{t})$  is equall  $\mathbf{g}(\mathbf{t})$  we call z a  $\mathbf{g}(\mathbf{t})$  we call z is  $_{\rm I}$ <sup>.  $\rm g$ </sup> jo ə $_{\rm I}$ diy $_{\rm II}$ nw

We can combine (14) and (15) into a single result as follows. If q is another nonnegative constant, then (15) implies

$$
(\text{dSt.}) \quad = \quad \text{d} \text{Area}(h, [a, b]) \tag{12p}
$$

 $\alpha$ kaleas (14) yields

 $y = \frac{q^2 + 4q^2 + 4q^2 + 4q^2 + 4q^2 + 4q^2 + 4q^2 + 4q^2 + 4q^2 + 4q^2 + 4q^2 + 4q^2 + 4q^2 + 4q^2 + 4q^2 + 4q^2 + 4q^2 + 4q^2 + 4q^2 + 4q^2 + 4q^2 + 4q^2 + 4q^2 + 4q^2 + 4q^2 + 4q^2 + 4q^2 + 4q^2 + 4q^2 + 4q^2 + 4q^2 + 4q^2 + 4q^2 + 4q^2 + 4q^2 + 4q^2 +$ 

 $O(16)$  and  $O(16)$  pue  $O(16)$ 

$$
\text{Area}(k^2 + dp' [a'p]) = k \cdot \text{Area}(k'[a'p]) + d \cdot \text{Area}(p'[a'p]) \cdot ((d'p')p')
$$

which is the result we sought: (14) is a special case of (17) which k = 1 and q = 1, whereas .0 = p 10 0 =  $\lambda$  diiw ( $\Upsilon$ I) is asso laised a si ( $\overline{c}$ I)

Now, to obtain  $(17)$ , we implicitly assumed that k and p are both nonnegative. We will show in Lecture 12, however, that  $(17)$  holds for any k or q provided g, h and kg + qh are all nonnegative; in other words, (17) holds whenever it is well defined. So we can use it to obtain expression (13) for F(t). We first define functions g and h by

<sup>1</sup> A sum of multiples is called a linear combination. In particular, a polynomial is a linear combination of power functions.

M. Mesterton-Gibbons: Biocalculus, Lecture 9, Page 4

$$
y(x) = x
$$
  
(81.6)  

$$
x = (x)y
$$
  

$$
y = 1
$$

Their graphs,  $y = g(x) = 1$  and  $y = x$  are sketched in Figure 5. By definition, the shaded area in Figure 5(a) is Area(g, [a, t]). But it is also that of a rectangle, whose width  $\text{snq}$  . I si the height seed where  $\epsilon$  - the  $\epsilon$ 

$$
(61.9) \quad = 1 - 1 = 1 \cdot (6 - 1) = (1.6)(3) = 10
$$

Similarly, the shaded area in Figure 5(b) is Area(l), by definition. But it is also the area of a trapezium, of width the vinimum height and maximum height a  $A + b$  and  $B - 3$  t. As indicated in the diagram, two such trapeziums make a rectangle of width  $t - a$  and height t + a, and the area of each trapezium is half that is not rectangle. Thus

Area(h,[a,b]) = 
$$
\frac{1}{2}(t-a) \cdot (t+a) = \frac{1}{2}t^2 - \frac{1}{2}a^2
$$
 (9.20)

(indicating that the area can also be calculated as a difference in areas of triangles). We assume, of course, that  $t \ge a$ . Now recall from (3) that

(12.6)  
\n
$$
\begin{array}{rcl}\n & 6.02 \times 2.0 \text{ ft} & 0 \\
 & 2.02 \times 2.0 \text{ ft} & 0 \\
 & 2.02 \times 2.0 \text{ ft} & 0 \\
 & 2.02 \times 2.0 \text{ ft} & 0\n \end{array}
$$
\n
$$
\begin{array}{rcl}\n & 6.015 \\
 & 2.015 \\
 & 2.015 \\
 & 2.015 \\
 & 2.015 \\
 & 2.015 \\
 & 2.015 \\
 & 2.015 \\
 & 2.015 \\
 & 2.015 \\
 & 2.015 \\
 & 2.015 \\
 & 2.015 \\
 & 2.015 \\
 & 2.015 \\
 & 2.015 \\
 & 2.015 \\
 & 2.015 \\
 & 2.015 \\
 & 2.015 \\
 & 2.015 \\
 & 2.015 \\
 & 2.015 \\
 & 2.015 \\
 & 2.015 \\
 & 2.015 \\
 & 2.015 \\
 & 2.015 \\
 & 2.015 \\
 & 2.015 \\
 & 2.015 \\
 & 2.015 \\
 & 2.015 \\
 & 2.015 \\
 & 2.015 \\
 & 2.015 \\
 & 2.015 \\
 & 2.015 \\
 & 2.015 \\
 & 2.015 \\
 & 2.015 \\
 & 2.015 \\
 & 2.015 \\
 & 2.015 \\
 & 2.015 \\
 & 2.015 \\
 & 2.015 \\
 & 2.015 \\
 & 2.015 \\
 & 2.015 \\
 & 2.015 \\
 & 2.015 \\
 & 2.015 \\
 & 2.015 \\
 & 2.015 \\
 & 2.015 \\
 & 2.015 \\
 & 2.015 \\
 & 2.015 \\
 & 2.015 \\
 & 2.015 \\
 & 2.015 \\
$$

 $\epsilon$ prom which (17) yields

$$
\begin{array}{ccc}\n & [6.0,8.0,0] & \text{no} & [0.1,0.0] \\
 & [2.0,0.0] & \text{no} & [0.1,0.0] \\
 & [2.0,0.0] & \text{no} & [0.0,0.0] \\
 & [2.0,0.0] & \text{no} & [0.0,0.0] \\
 & [2.0,0.0] & \text{no} & [0.0,0.0] \\
 & [2.0,0.0] & \text{no} & [0.0,0.0] \\
 & [2.0,0.0] & \text{no} & [0.0,0.0] \\
 & [2.0,0.0] & \text{no} & [0.0,0.0] \\
 & [2.0,0.0] & \text{no} & [0.0,0.0] \\
 & [2.0,0.0] & \text{no} & [0.0,0.0] \\
 & [2.0,0.0] & \text{no} & [0.0,0.0] \\
 & [2.0,0.0] & \text{no} & [0.0,0.0] \\
 & [2.0,0.0] & \text{no} & [0.0,0.0] \\
 & [2.0,0.0] & \text{no} & [0.0,0.0] \\
 & [2.0,0.0] & \text{no} & [0.0,0.0] \\
 & [2.0,0.0] & \text{no} & [0.0,0.0] \\
 & [2.0,0.0] & \text{no} & [0.0,0.0] \\
 & [2.0,0.0] & \text{no} & [0.0,0.0] \\
 & [2.0,0.0] & \text{no} & [0.0,0.0] \\
 & [2.0,0.0] & \text{no} & [0.0,0.0] \\
 & [2.0,0.0] & \text{no} & [0.0,0.0] \\
 & [2.0,0.0] & \text{no} & [0.0,0.0] \\
 & [2.0,0.0] & \text{no} & [0.0,0.0] \\
 & [2.0,0.0] & \text{no} & [0.0,0.0] \\
 & [2.0,0.0] & \text{no} & [0.0,0.0] \\
 & [2.0,0.0] & \text{no} & [0.0,0.0] \\
 & [2.0,0.0] & \text{no} & [0.0,0.0] \\
 & [2.0,0.0] & \text{no} & [0.0
$$

Then, e.g., for  $t \in [0.05, 0.1]$  we have

$$
= 4020t_5 - 402t + 11'052'
$$
  
= 3300 { $\frac{5}{1}t_5 - \frac{5}{1}0'02_5$ } - 402{t-0'02}  
= 3300 Vres(l)'l0'02'l) - 402 Vres(l°l0'02'l)  
= 3300 Vres(l'0'02'l)

in agreement with (6) above. Similarly, for t =  $[0.15, 0.3]$  we obtain

 $\int [f_1(0.0)]^{1/2}g_1 = \int [f_1(0.0000) - f_0(0.0000)]^{1/2}g_1$ 

 $\text{Tr}(\text{F}_1) = \text{Tr}(\text{F}_2) = \text{Tr}(\text{F}_1) = 31001, 1011, 1511, 1611, 1711, 1811, 1911, 1911, 1911, 1911, 1911, 1911, 1911, 1911, 1911, 1911, 1911, 1911, 1911, 1911, 1911, 1911, 1911, 1911, 1911, 1911, 1911, 1911, 1911, 1911,$  $=$  930 Area (g, [0, 15, 1]) - 3100 Area (h, [0, 15, t])  $\frac{1}{2}$  930  $\left\{ -1, -1 \right\}$  = 3100  $\left\{ -1, -1 \right\}$ Z I  $\frac{1}{2} - \frac{1}{2}$ 2  $0\left\{\frac{5}{1}t_5-\frac{5}{1}0.12_5\right\}$  $\Bigg\{ \begin{array}{c} \rule{0pt}{2ex} \rule[0pt]{0pt}{2ex} \rule[0pt]{0$  $= 930f - 1220f<sub>5</sub> - 10f$  $(fZ'6)$ 

in agreement with (11)-(12) above.

 $\chi$ d [ $\theta$  ,0] are here-linear function is a function population of  $\phi$  **1.9** 

$$
\begin{array}{c}\n 1 \ge x \ge 0 \text{ if } x \\
 1 \ge x \ge 0 \text{ if } x \\
 1 \ge x \ge 0\n \end{array} = (x) \mathbf{1}
$$

 $\chi$ d nismoo F, L and U are defined on the same domain by

)]t, 0[,f( Area = )t( F )]t, 0[,f( Min = )t( L )]t, 0[,f( Max = )t( U

- Sketch the graphs of f, L and U. Distinguish them clearly.
- Verify two different methods to obtain an explicit formula for  $F(t)$ . Verify  $V$  that your results agree. Hint: You need to consider each of the four subdomains separately, i.e., you need separate . $6.9 \le t \le t$  rot bns  $t \le t \le 1$ , for  $1 \le t \le t$  and to the  $t \le t \le 6$ .
- $B = (E \cdot 0)$  (iii)  $B = 8$ . (let  $\alpha$  be a sum  $\alpha$  that  $\beta$  and  $\beta$  if  $\beta$ Find both Area(L,  $[0, 0]$ ,  $[0, 6]$ ). (iv)
- $\Lambda$ q [ $\Lambda$   $\prime$ ] uo paulap si *i* noitom transitional position of  $\Lambda$   $\star$ **z.**

$$
\begin{array}{c}\n\begin{aligned}\n\mathbf{z} &= \mathbf{x} \mathbf{z} \\
\mathbf{z} &= \mathbf{z} \\
\mathbf{z} &= \mathbf{z} \\
\mathbf{z} &= \mathbf{z}\n\end{aligned}\n\end{array}
$$
\n
$$
\begin{bmatrix}\n\mathbf{z} &= \mathbf{z} \\
\mathbf{z} &= \mathbf{z} \\
\mathbf{z} &= \mathbf{z} \\
\mathbf{z} &= \mathbf{z}\n\end{bmatrix}
$$

 $\chi$ d nismob suns  $\chi$ , L and the panitable straing by  $\chi$  and  $\chi$ 

$$
\Pi(t) = \text{Max}(t)[0,t])
$$
  
 
$$
\Pi(t) = \text{Mix}(t)[0,t])
$$
  
 
$$
\Pi(t) = \text{Max}(t)[0,t])
$$

- Sketch the graphs of f, L and U. Distinguish them clearly.
- Verify two different methods to obtain an explicit formula for  $F(t)$ . Verify  $V$
- that your results agree.  $\zeta([7,0],$  What is Area(f, [0, 7])?
- $\zeta([Z \ 0]$  *(u)* area(L,  $[0, 7]$ )?

 $F_0$  For a cardiac cycle, v(t) is ventricular inflow at time t and R(t) = Area(v, [0.4, t]) ventricular recharge during the interval  $[0.4, 11, 11, 11, 11]$  v is defined on  $[0.0, 0.9]$ 

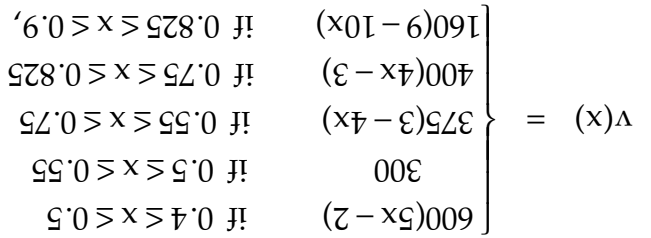

yd [0.0, 4.0] no beniteb ai *A* isn't work

$$
\begin{array}{rcl}\n 2.0 &= & 2.0 \\
 5.0 &= & 1.00 \\
 5.0 &= & 1.00 \\
 5.0 &= & 1.00 \\
 5.0 &= & 1.00 \\
 5.0 &= & 1.00 \\
 5.0 &= & 1.00 \\
 5.0 &= & 1.00 \\
 5.0 &= & 1.00 \\
 5.0 &= & 1.00 \\
 5.0 &= & 1.00 \\
 5.0 &= & 1.00 \\
 5.0 &= & 1.00 \\
 5.0 &= & 1.00 \\
 5.0 &= & 1.00 \\
 5.0 &= & 1.00 \\
 5.0 &= & 1.00 \\
 5.0 &= & 1.00 \\
 5.0 &= & 1.00 \\
 5.0 &= & 1.00 \\
 5.0 &= & 1.00 \\
 5.0 &= & 1.00 \\
 5.0 &= & 1.00 \\
 5.0 &= & 1.00 \\
 5.0 &= & 1.00 \\
 5.0 &= & 1.00 \\
 5.0 &= & 1.00 \\
 5.0 &= & 1.00 \\
 5.0 &= & 1.00 \\
 5.0 &= & 1.00 \\
 5.0 &= & 1.00 \\
 5.0 &= & 1.00 \\
 5.0 &= & 1.00 \\
 5.0 &= & 1.00 \\
 5.0 &= & 1.00 \\
 5.0 &= & 1.00 \\
 5.0 &= & 1.00 \\
 5.0 &= & 1.00 \\
 5.0 &= & 1.00 \\
 5.0 &= & 1.00 \\
 5.0 &= & 1.00 \\
 5.0 &= & 1.00 \\
 5.0 &= & 1.00 \\
 5.0 &= & 1.00 \\
 5.0
$$

In other words, about that the recharge trace in the upper half of Figure 6 corresponds to the inflow trace in the lower half. What is the stroke volume?  $\underline{\mathrm{Hint}}: \mathrm{Re} \, \mathrm{Re} \,$ 

## **Answers and Hints for Selected Exercises**

- $(5.7\#4, 1.89)$  http://www.math.fru.edu/2-aug.org/2-aug.org/2-aug.org/2-aug.org/2-aug.org/2-31.html Go to  $-1.6$
- 2. Area in For  $0 \le t \le 2$ , Area  $(1, 0)$  is the series of trapezium of width the summum of  $\epsilon$ os  $47 + 24$  and maximum peight 3 + 2t. So

$$
F(t) = \text{Area}(f_1(0,t)) = \frac{2}{1}t \cdot (3 + 3 + 2t) = (t+3) \cdot (5 + 3 + 2t) = 12 \cdot 10 = 12 \cdot 10 =
$$

In particular,  $F(2) = 10$ .

For  $2 \le t \le 4$ , Area(f, [2, t]) is the area of a trapezium of width t–2,  $\alpha$   $\alpha$  –  $\epsilon$  is the maximum peight 13 – 3t. So

 $\Delta \text{Area}(f, \zeta | \zeta, \zeta) = \frac{1}{\zeta} (-2) \cdot (\zeta - 13 - 3t) = 13t - \frac{3}{2}t^2 - 20$ 

pue

$$
= 13f - \frac{3}{2}f_{5} - 10
$$
  
= (2) + Area(f'[f'[f'])  
= (5) + Area(f'[f'[f'])  
= 13f - \frac{3}{2}f\_{5} - 10

In particular,  $F(\textbf{A}) = 18$ .

 $-4$ ,  $\frac{1}{2}$  area  $\frac{1}{2}$  area of a trapezium of width  $\frac{1}{2}$ ,  $\frac{1}{2}$  $\alpha$  . E – 1 that mumixem beight muminim

 $\Delta f + 3E - 3I + \frac{1}{2}$  =  ${E - 3I + 1} \cdot (2I - 3I) = \frac{1}{2}I^2 - 3I + 4I$ 

pue

$$
= \frac{1}{2}t^2 - 3t + 25
$$
  
\n
$$
= \frac{1}{2}t^2 - 3t + \frac{1}{2}t^2 + 3t^2
$$
  
\n
$$
= \frac{1}{2}t^2 - 3t + \frac{1}{2}t^2 + 3t^2
$$
  
\n
$$
= \frac{1}{2}t^2 - 3t + \frac{1}{2}t^2 + 3t^2
$$

In particular,  $F(\bar{5}) = 39/2$ .

Finally, for  $5 \le t \le 7$ , Area(f, [5, t]) is the area of a rectangle of width t–5 and  $h(z) = \sum_{i=1}^{n} (1+i) = \sum_{i=1}^{n} (1+i) = \sum_{i=1}^{n} (1+i) = \sum_{i=1}^{n} (1+i) = \sum_{i=1}^{n} (1+i) = \sum_{i=1}^{n} (1+i) = \sum_{i=1}^{n} (1+i) = \sum_{i=1}^{n} (1+i) = \sum_{i=1}^{n} (1+i) = \sum_{i=1}^{n} (1+i) = \sum_{i=1}^{n} (1+i) = \sum_{i=1}^{n} (1+i) = \sum_{i=1}^{n} (1+i) = \sum_{i=1}^{n} (1+i) = \sum_{i=1$ Gathering our results together, we find that F is the join defined on  $[0, 7]$  by

$$
\begin{array}{rcl}\n\left\{\n\begin{array}{ccc}\n\sum 1 \geq 0 & \text{if} & \text{if } \xi + ^{2}i \\
\text{if } 0 & \text{if } 0 & \text{if } 0 \\
\text{if } 0 & \text{if } 0 & \text{if } 0 \\
\text{if } 0 & \text{if } 0 & \text{if } 0\n\end{array}\right\} & = & (1)\text{h} \\
\text{for } 0 & \text{if } 0 & \text{if } 0 & \text{if } 0 & \text{if } 0\n\end{array}
$$

 $\Delta \Sigma/\Sigma F = (\Sigma)H = ([\Sigma \setminus 0], \Sigma)$  = 47/2.

 $\Delta$  9lgnairth ar  $\Delta$  6 de than Area (let  $\Delta$ ) by the area of a triangle  $\Delta$  and  $\Delta$  is the  $\Delta$  in  $\Delta$  is and  $\Delta$  is and  $\Delta$  is and  $\Delta$  is and  $\Delta$  is and  $\Delta$  is and  $\Delta$  is and  $\Delta$  is and  $\Delta$  is and  $\Delta$  is with vertices at (0, 3), (2, 7) and  $\Gamma$ , where  $\Gamma$  is the point where the line y = 13 – 3x  $m \in \mathcal{C}(0, \mathcal{C}) = \mathcal{C}(0, \mathcal{C})$  because  $13 - 3\mathcal{C} = 3$  implies  $x = 10/3$ ,  $y = 10/3$ ,  $y = 2$ .  $\text{Im}(\mathbf{r} \cdot \mathbf{r}) = \text{Im}(\mathbf{r} \cdot \mathbf{r})$  and height  $7 - 3 = 4$ , hence area 20/3. Therefore Area(L, [0, 4])  $=$  Area(f, [0, 4]) – 20/2 = F(4) – 20/2 = 81 = 20/2 = 34/3, implying Area(L, [0, 7]) = = Area(L,  $[0, 4]$ ) + Area(L,  $[4, 7]$ ) = 34/3 + 3 = 43/3.